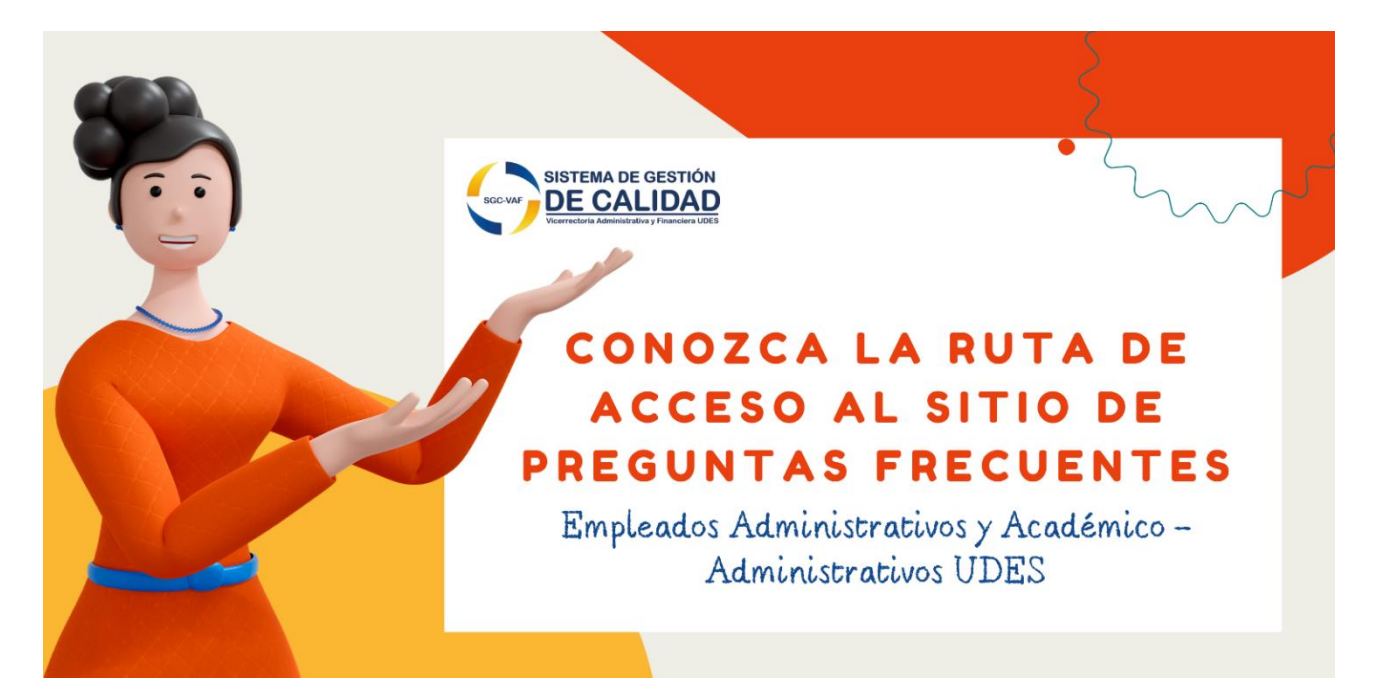

1. Ingrese a la página institucional de la Universidad [\(https://udes.edu.co\)](https://udes.edu.co/) y diríjase a la sección "Administrativos".

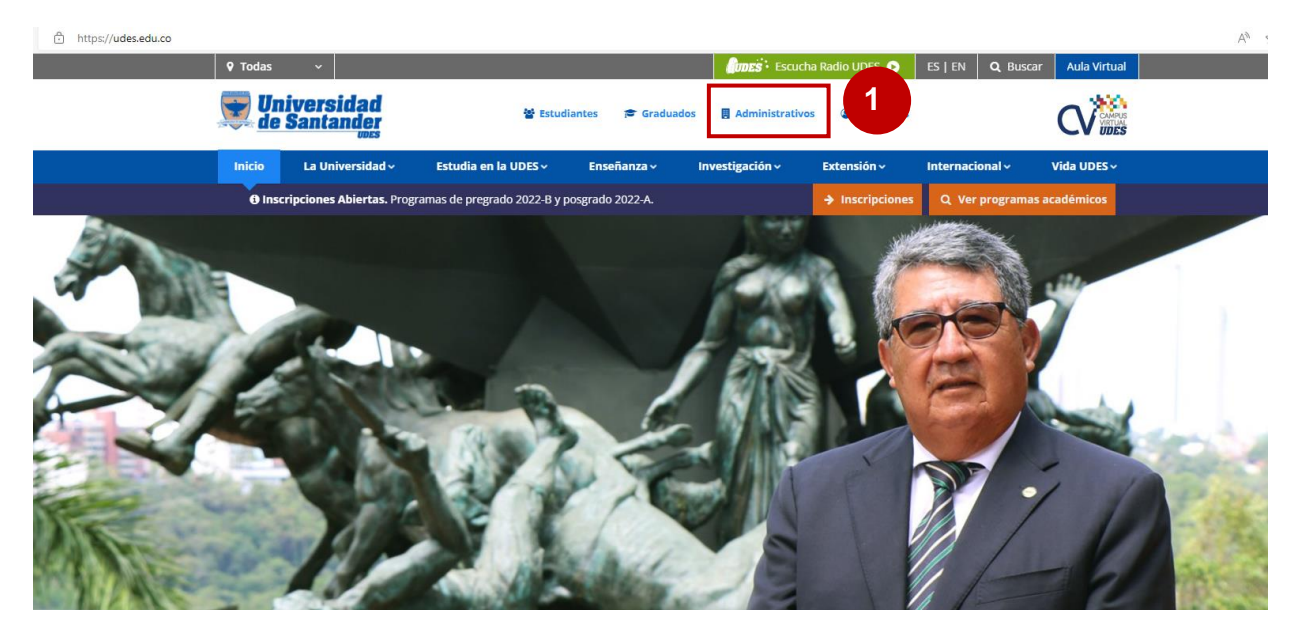

2. Diríjase a la parte final de la página web y al encontrar la sección Servicios Administrativos UDES, seleccione la opción Sistema de Gestión de Calidad SGC-VAF.

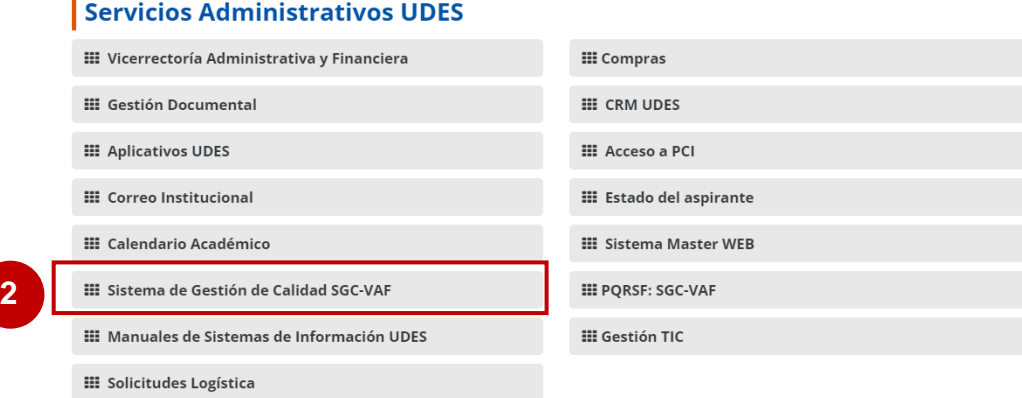

3. Ingrese al micrositio del Sistema de Gestión de Calidad de la VAF, dando click sobre el botón "Ingrese al SGC-VAF aquí".

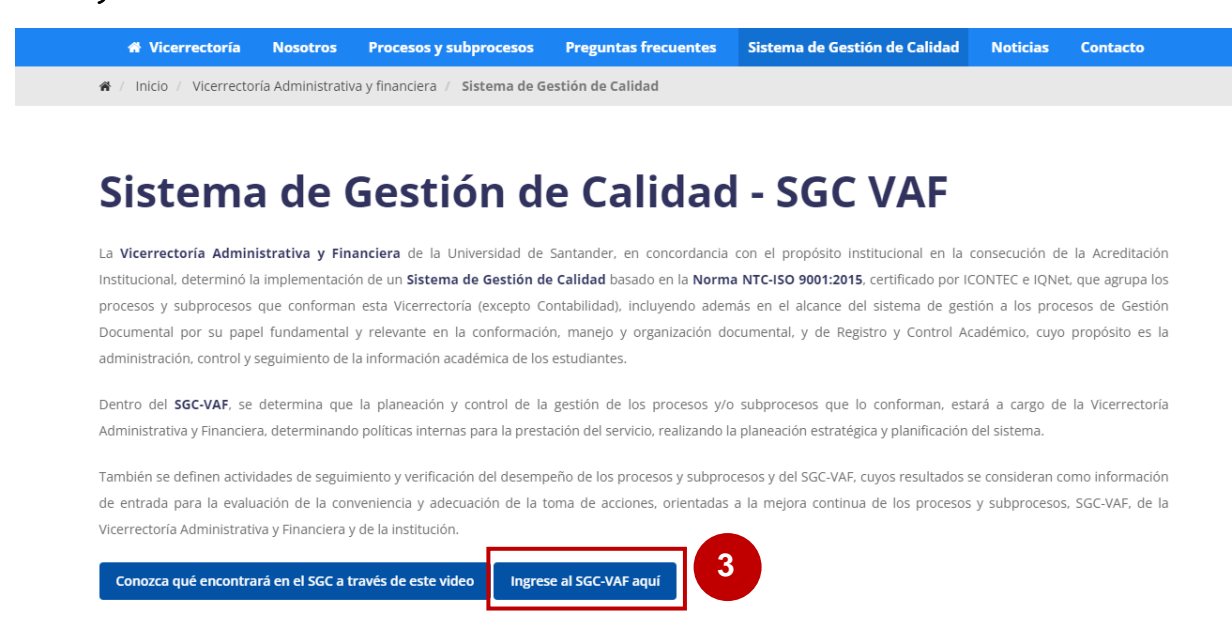

4. Diríjase al menú principal y seleccione la opción "Gestión del conocimiento".

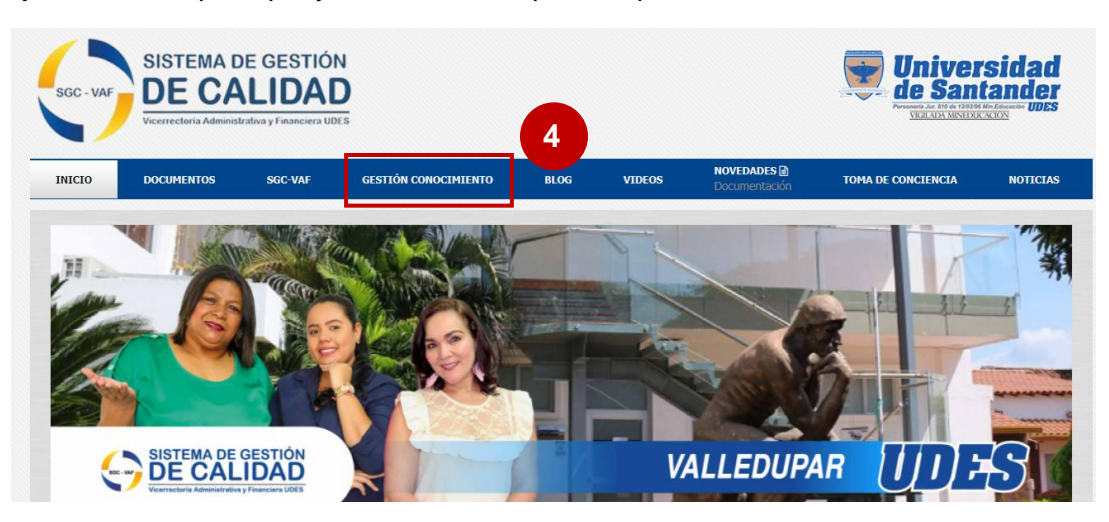

5. De esta forma visualizará la página de "Gestión del conocimiento".

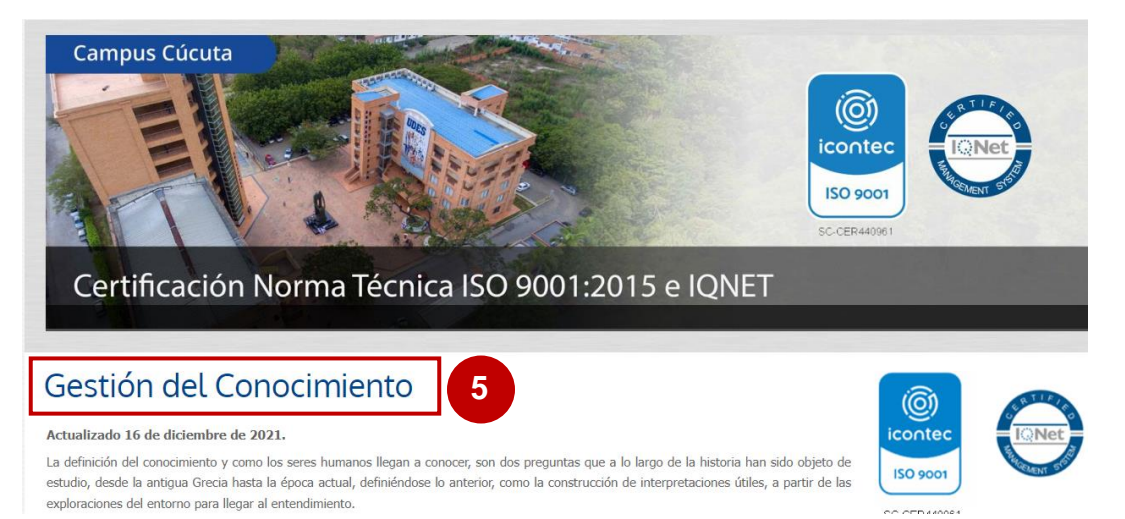

6. Al estar en la página "Gestión del conocimiento", desplazarse hacia la parte final de la página y encontrará la sección de "Preguntas Frecuentes". Hay un apartado dedicado exclusivamente para cada proceso y subproceso del SGC-VAF.

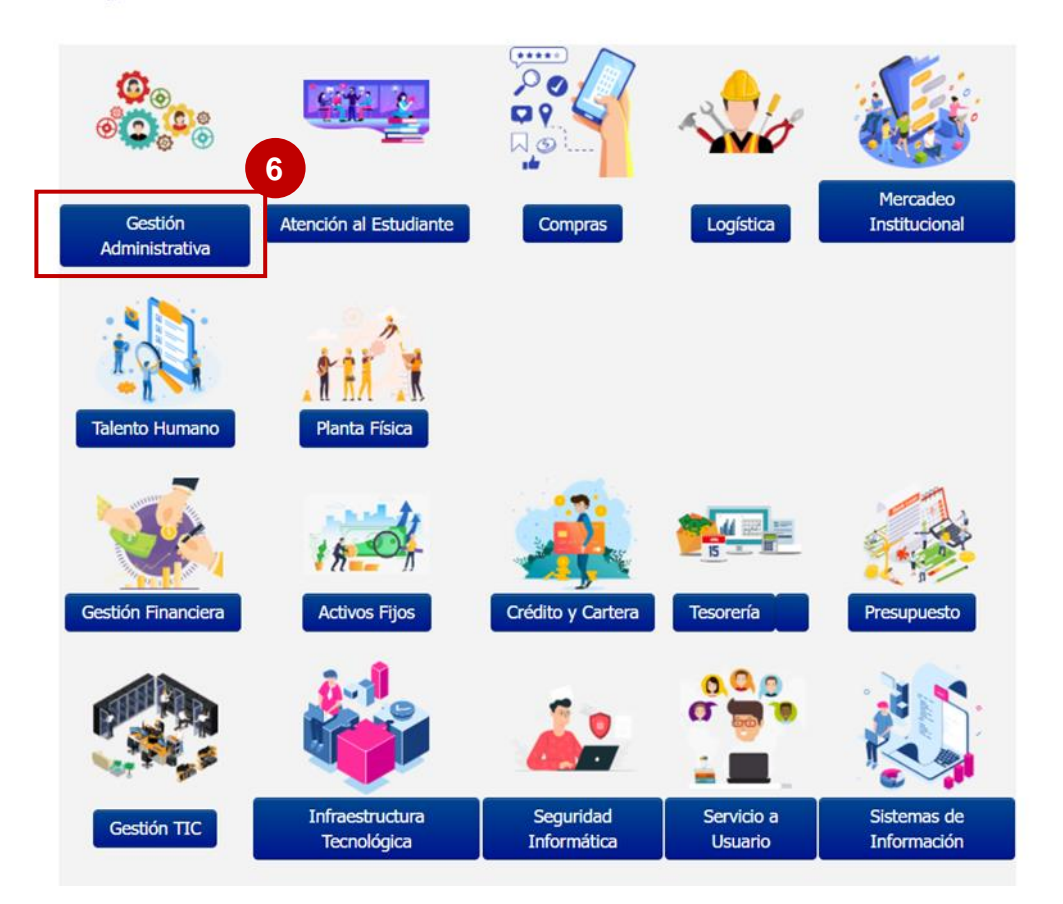

## **Preguntas Frecuentes**

7. Al ingresar a una de las secciones, en este caso, se tomará de ejemplo el proceso "Gestión Administrativa", visualizará las preguntas que hasta el momento son las que mayor frecuencia de consulta presentan.

### *Ejemplo Gestión Administrativa:*

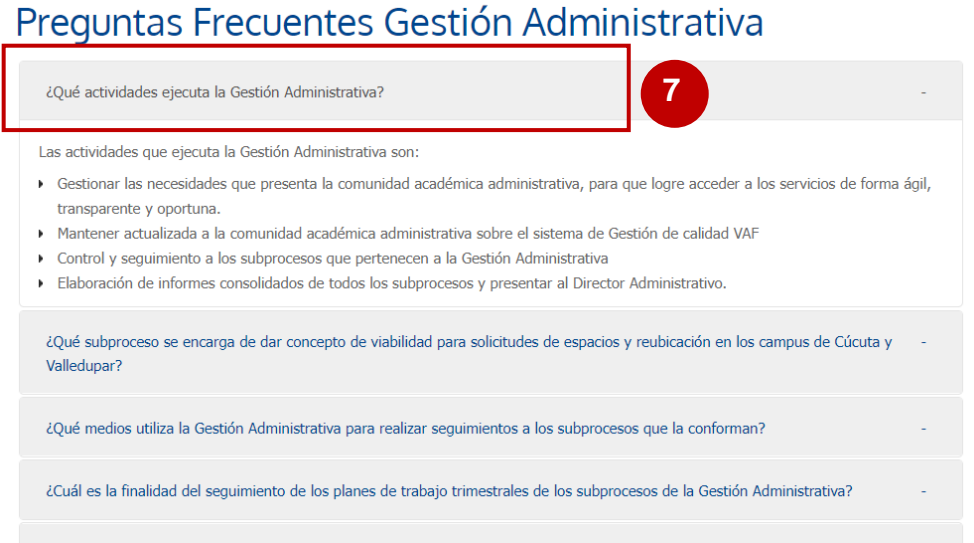

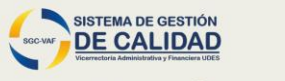

# Le invitamos a consultar nuestro sitio de preguntas **frecuentes**

### **Calidad Administrativa y Financiera UDES**

#### **Directora**

Ing. Gloria Liliana Osorio Avendaño Teléfono: 6076516500 Ext. 1810

Ing. Dorian Stick Arenales Peña Teléfono: 6076516500 Ext. 1816

**Profesional de Apovo** 

Coordinadora Ing. Carmen Eridia Guerrero Gonzalez Teléfono: 6076516500 Ext. 1814

**Profesional de Apoyo** Ing. Melissa Toscano Palomino Teléfono: 6076516500 Ext. 1811

Desde la Oficina de Calidad Administrativa y Financiera de la Universidad queremos simplificar la forma de resolver sus inquietudes, por ello le invitamos a seguir los pasos mencionados anteriormente, consultar nuestro sitio de preguntas frecuentes, y si tiene alguna duda o quiere incluir otra posible pregunta frecuente, lo invitamos a escribirnos al correo profesional.caf2@udes.edu.co o llamar a nuestra oficina a las extensiones telefónicas.

¡Estamos felices de poder brindarle un espacio donde podamos gestionar el conocimiento!